# **Arbre de syntaxe abstraite, Tables des symboles**

- Arbre de syntaxe abstraite: définition et exemples
- Syntaxe abstraite en Ocaml
- Syntaxe abstraite pour CTigre
- Portée des identificateurs et tables des symboles
- Implémentation impérative et fonctionnelle des tables

#### Un point sur le choix de conce

Il est possible d'écrire un compilateur en mettant tout dans les actions sémantiques du source (Ocaml)Yacc, avec une grammaire attribuée très complexe. . . , mais cela n'est pas idéal:

- $\bullet~$  la forme de la grammaire devient une contrainte<sup>1</sup> pour le backend
- le code de l'analyse sémantique reste lié à l'analyseur syntaxique (difficile à réutiliser pour un autre langage)
- l'ensemble est peu modulaire et difficile à maintenir
- On cherche une interface propre entre analyse syntaxique et back-end.

#### **Syntaxe abstraite**

Une fois reconnue une phrase (ou programme) du langage, il est nécessaire de la transformer en une forme adapté aux phases successives du compilateur, qui vont explorer à plusieurs reprises cette représentation pour vérifier le typage, construire les tables des symboles, calculer la durée de vie des variables, et bien d'autres attributs.

L'arbre de dérivation syntaxique associé à la grammaire utilisée pour l'analyse n'est pas bien adapté, parce qu'il contient un grand nombre de noeuds internes (les non-terminaux de la grammaire), qui n'ont aucun intérêt lors de la visite de la structure.

1

### **Syntaxe concrète et arbres d'analyse**

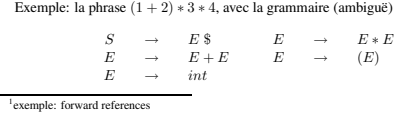

a comme arbre de *syntaxe concrète*

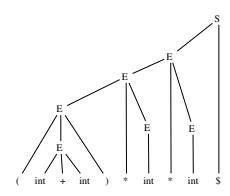

### **Syntaxe abstraite**

**Définition:** un *arbre de syntaxe abstraite* est un arbre dont la structure ne garde plus trace des détails de l'analyse, mais seulement de la structure du programme.

Dans un arbre de syntaxe abstraite, construit à partir d'un arbre syntaxique, on n'a pas besoin de garder trace des terminaux qui explicitent le parenthésage, vu qu'on le connaît déjà grâce à l'arbre syntaxique. De même, tous les terminaux de la syntaxe concrète (comme les virgules, les points

virgules, les guillemets, les mots clefs etc.) qui ont pour but de signaler des constructions particulières, n'ont plus besoin d'apparaître.

# **Syntaxe abstraite**

La définition est un peu floue, mais on peut mieux comprendre en regardant un exemple pour la grammaire de tout à l'heure.

L'arbre syntaxique est très redondant: notamment la seule chose qui nous intéresse dans un noeud  $E(E_1, +, E_2)$  est l'opérateur + et ses deux fils  $E_1$  et  $E_2$ , donc on peut confondre les noeud  $E$  et +. De même, on peut oublier les parenthèses et le \$.

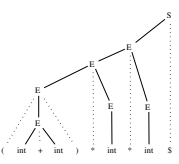

 $\overline{\phantom{a}}$ 

### **Syntaxe abstraite**

\* \*

> + E

int int int int Mais ici, les symboles non terminaux  $E$  et  $S$  n'ont plus aucun intérêt, et on peut les faire disparaître. . .

E E

S

### **Syntaxe** abstrai

Ce qui donne

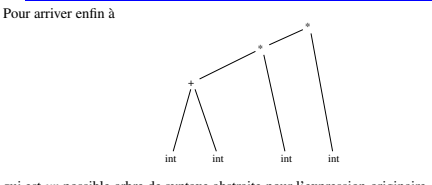

qui est *un* possible arbre de syntaxe abstraite pour l'expression originaire. . .

## **Syntaxe abstraite et Ocaml**

Les constructeurs de types disponibles dans le langage Ocaml sont très adaptés à la réalisation et manipulation des arbres de syntaxe abstraite. Voici une possible définition en Ocaml des arbres de syntaxe abstraite obtenus plus haut pour cette grammaire

type exp\_ast = Int of int | Add of exp\_ast \* exp\_ast | Mult of exp\_ast \* exp\_ast ;;

Le fait que chaque constructeur de type somme est immédiatement disponible au programmeur permet d'exprimer très simplement l'arbre de syntaxe abstraite pour la phrase (1 + 2) ∗ 3 ∗ 4:

let  $ast = Mult(Mult(Add(Int(1),Int(2)),Int(3)),Int(4))$ 

## **Syntaxe abstraite: un exemple co**

Voyons maintenant comment la calculette d'exemple de la dernière fois peut être réalisée en deux phases distinctes, plus modulaires

**construction de l'ast** on retourne comme valeur sémantique un objet exp\_ast

**évaluation de l'ast** on parcours l'arbre en procédant à l'évaluation (cela permet par exemple de calculer avec associativité droite des opérateurs définis par commodité comme associatifs à gauche dans la grammaire). **Syntaxe abstraite: un exemple complet (I)**

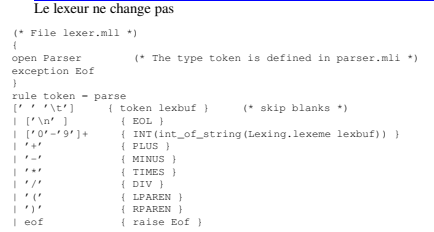

**Syntaxe abstraite: un exemple complet (II)** Mais il nous faut maintenant définir un type pour l'arbre de syntaxe abstraite. . .

 $(*$  File ast ml  $*)$ type exp\_ast = Int of int | Add of exp\_ast \* exp\_ast

- | Sub of exp\_ast \* exp\_ast | Mult of exp\_ast \* exp\_ast | Div of exp\_ast \* exp\_ast
- 
- ;;

# **Syntaxe abstraite: un exemple complet (III)** Le parseur construit l'arbre de syntaxe abstraite . . .

% open Ast;; % /\* File parser.mly \*/ %token <int> INT %token PLUS MINUS TIMES DIV LPAREN RPAREN EOL %left PLUS MINUS /\* lowest precedence \*/ %left TIMES DIV /\* medium precedence \*/ %nonassoc UMINUS /\* highest precedence \*/ %start main /\* the entry point \*/ %type <Ast.exp\_ast> main %% main: expr EOL { \$1 }; expr: INT { Int(\$1) } | LPAREN expr RPAREN { \$2 } | expr PLUS expr { Add(\$1,\$3) } | expr MINUS expr { Sub(\$1,\$3) } | expr TIMES expr { Mult(\$1,\$3) } | expr DIV expr { Div(\$1,\$3) } | MINUS expr %prec UMINUS { Sub(Int(0),\$2) };

4

**Remarques OcamlYacc** *Remarque:* on n'est pas obligé de donner le type de *expr*. En effet, grâce à l'inférence des types de Ocaml, une fois connus les types rendus par les non terminaux de départ, tous les autres types peuvent être *déduits* par le compilateur. rous les autres types peuvent eue *de autres* par le compnateur.<br>C'est un avantage significatif par rapport à ce que l'on doit faire en Yacc ou Bison.

*Remarque:* dans les directives %token et %type, on doit indiquer le type avec le nom complet (ici Ast.exp\_ast), et cela même si on a mis la bonne directive open Ast dans l'en-tête OcamlYacc.

En effet, l'en tête n'est copié que dans le fichier parser.ml, alors que les déclarations produites à partir des directives %token et %type sont copiés à la fois dans parser.ml et dans parser.mli.

# **Syntaxe abstraite: un exemple complet (IV)** Le fichier principal change: on construit l'ast, ensuite on l'évalue

(\* File calc.ml \*) 1et rec eval = function<br>
Int(n) -> n<br>
| Add(e1,e2) -> (eval e1)+(eval e2)<br>
| Sub(e1,e2) -> (eval e1)-(eval e2)<br>
| Mult(e1,e2) -> (eval e1)\*(eval e2);<br>
Div(e1,e2) -> (eval e1)\*(eval e2);; let \_ = try let lexbuf = Lexing.from\_channel stdin in while true do let ast = Parser.main Lexer.token lexbuf in let result = eval(ast) in print\_int result; print\_newline() done with Lexer.Eof -> exit 0;;

# **Syntaxe abstraite: un exemple complet (fin)** Le fichier Makefile (attention aux tabulations!!!)

CAMLC=ocamlc CAMLLEX=ocamllex CAMLYACC=ocamlyacc

calc: ast.cmo parser.cmi parser.cmo lexer.cmo calc.cmo ocamlc -o calc lexer.cmo ast.cmo parser.cmo calc.cmo clean:

rm \*.cmo \*.cmi calc a generic rules :

#### #################

.SUFFIXES: .mll .mly .mli .ml .cmi .cmo .cmx .mll.mli:

5

| Add(e1,e2) -> (eval e1)+(eval e2)<br>| Sub(e1,e2) -> (eval e1)-(eval e2)<br>| Mult(e1,e2) -> (eval e1)/(eval e2);<br>| Div(e1,e2) -> (eval e1)/(eval e2);;<br>| det parse\_line () =<br>|<br>try let lexbuf = Lexing.from\_channel stdin in let ast = Parser.main Lexer.token lexbuf in ast<br>with Lexer.Eof -> failwith "Fin de fichier inattendue";;

Ensuite, on lance le toplevel Ocaml et on charge le fichier chargetout.ml avec la directive #use

[dicosmo@localhost]\$ ocaml Objective Caml version 3.07

# #use "chargetout.ml";; val eval : Ast.exp\_ast -> int = <fun> val parse\_line : unit -> Ast.exp\_ast = <fun>

# **Detour: utilisation dans le toplevel Ocaml** Et là, on peut visualiser directement les arbres de syntaxe abstraite:

# let a=parse\_line();;  $1+(2-3)*4/(5--6)$ val  $a : Ast. exp_ast =$ Add (Int 1, Div (Mult (Sub (Int 2, Int 3), Int 4), Sub (Int 5, Sub (Int 0, Int 6))))

# eval a;;  $:$  int  $= 1$ #

Dans votre projet, vous aurez probablement besoin d'une variante comme la suivante:

#### let parse\_file fn =

- 
- try<br>
let ic = (open\_in fn) in<br>
let lexbuf = Lexing.from\_channel ic in<br>
let ast = Parser.programme Lexer.token lexbuf<br>
in (close\_in ic); ast<br>
with \_ -> failwith "Erreur"<br>
;;
- 
- 
- 

\$(CAMLLEX) \$< .mll.ml: .<br>\$(CAMLLEX) \$< .mly.mli: \$(CAMLYACC) \$< .mly.ml: .<br>S(CAMLYACC) \$< .mli.cmi:  $$$ (CAMLC) -c  $$$ (FLAGS)  $$$  < .ml.cmo: .<br>\$(CAMLC) -c \$(FLAGS) \$<

# **Detour: utilisation dans le toplevel Ocaml** Après la compilation, lancez Ocaml, puis tapez

#load "ast.cmo";; #load "parser.cmo";; #load "lexer.cmo";; open Ast;;

Cela a pour effet de charger dans l'interpreteur les modules compilés ast.cmo, parser.cmo et lexer.cmo (l'ordre est important: dans ce cas, c'est le seul ordre qui ne viole pas les dependences entre modules)

#### Maintenant on peut écrire:

 $let$  rec eval  $= function$ 

### $Int(n)$  ->

| Add(e1,e2) -> (eval e1)+(eval e2) | Sub(e1,e2) -> (eval e1)-(eval e2) | Mult(e1,e2) -> (eval e1)\*(eval e2) | Div(e1,e2) -> (eval e1)/(eval e2);;

let parse\_line () =

- try let lexbuf = Lexing.from\_channel stdin in
- 
- let ast = Parser.main Lexer.token lexbuf in ast<br>with Lexer.Eof -> failwith "Fin de fichier inattendue";;

6

# On peut créer un fichier chargetout.ml

(\* fichier chargetout.ml \*) #load "ast.cmo";; #load "parser.cmo";; #load "lexer.cmo";; open Ast;; let rec eval = function Int(n) -> n

**Positions dans le flot d'entrée**

Il est important, dans un compilateur réaliste, de pouvoir signaler des erreurs à l'utilisateur avec une certain degré de précision. Pour cela il est important dans les valeurs sémantiques de maintenir:

- la position initiale et finale dans le flot des caractères ayant donné origine à un terminal
- la position initiale et finale dans le flot des caractères ayant donné origine à un non terminal

#### **La syntaxe abstraite de CTigre: I**

Pour la réalisation du projet, il vous faut définir une syntaxe abstraite pour le langage CTigre. Comme on souhaite garder trace des positions dans le fichier source, on disposera d'un module adapté dont voici une esquisse. . .

module Location =

struct<br>
type t = int \* int<br>
let pos() = (Parsing.symbol\_start(),Parsing.symbol\_end())<br>
let npos n = (Parsing.rhs\_start(n),Parsing.rhs\_end(n))<br>
let dummy = (-1,-1) (\* par exemple pour le 0 dans \*)<br>
(\* la conversion -i vers

### **La syntaxe abstraite de CTigre: II**

On aura aussi bésoin de gèrer des tables de symboles, ce qui sera fait dans un module que l'on étoffera et explorera plus en détail dans le prochain cours.

module Symbol =

struct type symbol = string let symbol n = n let name s = s end

#### **La syntaxe abstraite de CTigre: III**

On trouvera dans la définition de la syntaxe abstraite les différentes composantes du langage: 1) types (notez le traitement des positions!)

# module Absyn =

- struct
	- type symbol = Symbol.symbol
	- type core\_type = { typ\_desc: core\_type\_desc; typ\_loc: Location.t}
	- and core\_type\_desc =
	- Typ\_name of symbol
	- | Typ\_array of core\_type | Typ\_record of field list
	- and type\_dec = (symbol \* core\_type)
	-

#### **La syntaxe abstraite de CTigre: IV** 2) expressions

- 
- 
- 
- and exp = { exp\_desc: exp\_desc; exp\_loc: Location.t}<br>and forexp = {var: symbol; lo: exp; hi: exp;<br>and direction\_flag; for\_body: exp}<br>and direction\_flag; for\_body: exp}<br>and direction\_flag; p= Up | Down<br>and arrayexp = {a\_typ
- and exp\_desc =
	-
	- VarExp of var | NilExp | IntExp of int | StringExp of string<br>| Apply of symbol \* exp list | RecordExp of (symbol \* exp) list<br>| SeqExp of exp \* exp | IfExp of exp \* exp \* exp option<br>| NileExp of exp \* exp | FlorExp of forex
- 
- 
- 
- and oper = PlusOp | MinusOp | TimesOp | DivideOp | EqOp | NeqOp | LtOp | LeOp | GtOp | GeOp

# **La syntaxe abstraite de CTigre: V** 3) déclarations

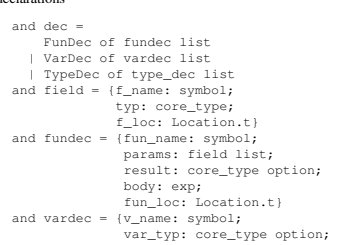

#### $\alpha$

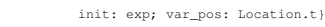

**Où on en est**

end

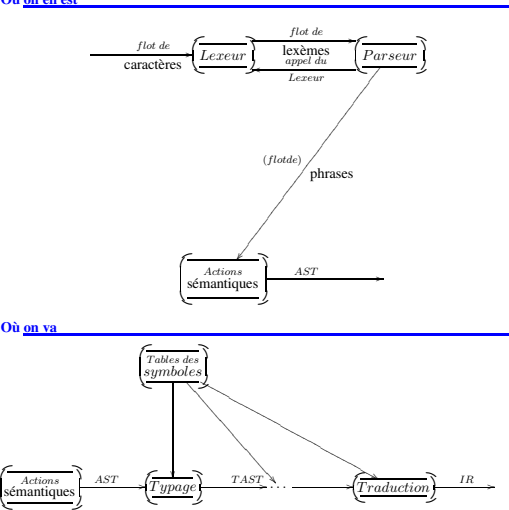

# **Tables des symboles et portée des identificateurs**

- Portée des identificateurs
- Tables de symboles: structures de données
	- **–** approche impératif: hash et pile de undo
	- **–** approche fonctionnel: arbres binaires équilibrés. . .
	- **–** en Ocaml

 $10$ 

# **Portée statique des identificateurs: I**

Dans les langages modernes, les identificateurs ont presque toujours une portée *statique* limitée au bloc dans lequel ils sont définis. En CTigre, (comme en Pascal, C++ ou ML, quoique avec une syntaxe différente), dans un programme contenant le fragment

let  $a := e1$ in e2

l'identificateur a est lié à la valeur e1 dans le corps de l'expression e2, et cette liaison (*binding* en anglais) est *détruite* dés que l'on sorte de e2. Dans les différentes phases de la compilation, on parcourt l'arbre abstrait pour l'analyse statique (typage, etc.) et la traduction, et on a besoin de savoir, à chaque instant, quell'est la valeur des attributs (type, level, offset, etc.) associés à un identificateur donné.

La table des symboles permet de centraliser cette information.

#### **Portée des identificateurs: II**

**Définition 1.1 (Liaison)** *On notera dans la suite*  $x \mapsto v$  *la* liaison *entre un identificateur* x *et un objet* v*.*

**Définition 1.2 (Environnement)** *On appelle* environnement *un ensemble de liaisons. Selon la nature des valeurs associées aux identificateurs, (constantes, cases mémoire, fonctions, types, etc.) on aura divers environnements. Un* environnement *s'écrira*  $\{x_1 \mapsto v_1, \ldots x_n \mapsto v_n\}$ 

Lors de la compilation on a besoin de connaître, quand on rencontre un usage d'un identificateur, quelle est la définition *active* pour cet usage.

# **Portée des identificateurs: III**

Un même nom d'identificateur, défini à l'entrée d'un bloc, peut être redéfini dans un bloc plus interne, et donc il ne fera pas forcément référence au même objet.

Exemple: considérons le programme

 $0$  type  $a = int in$ 1 let a := 3 in let  $f(x:a) =$  $let b :=$ let  $a := 'A'$ in  $ord(a)+x$ 6 in print("Ord(A)+"); printint(x); print (" = "); 7 printint(b); print(" a vaut "); printint(a)  $\sin f(a)$ 

l'identificateur a défini comme une case mémoire entière contenant l'entier 3 à la ligne 1 est en principe visible dans toute l'expression entre les lignes 3 et 8, mais à la ligne 4 on trouve une redéfinition qui fait en sorte que la liaison entre a et 3 est *cachée* dans<br>la ligne 5 par la liaison entre a et <sup>*r*</sup> A' définie à la ligne 4.<br>Cependant, la redéfinition de la ligne 1 ne cache pas la défi

### **Exem**

Suivons l'évolution de l'environnement des liaisons de type et de l'environnement qui donne le type des identificateurs sur le programme de l'exemple

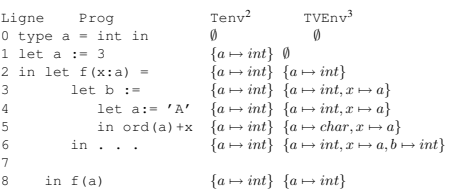

# **Portée des identificateurs: IV**

À retenir pour les langages avec structures de blocs:

- **portée statique** la portée d'une définition d'identificateur (variable, fonction, procé-dure, type), i.e. la partie du programme où la liaison pour cet identificateur créée par la définition est active, peut-être obtenu *statiquement* en analysant le texte du programme.
- **redéfinitions/hiding** une liaison peut être cachée temporairement par une nouvelle liaison *de même nature* pour un même identificateur, mais seulement dans un liaison *de même nature* pour un même identificateur, mais seulement dans un bloc plus interne du bloc sur lequel porte la première définition.
- **LIFO** l'ordre dans lequel les liaisons sont introduites est détruites est du gendre "Last In First Out", ce qui suggère une pile comme structure de donnée adaptée tant à la compilation qu'à l'exécution.

#### **Portée des identificateurs: structures de données**

On doit trouver des structures de données adaptées à la mise en oeuvre des environnements lors de la compilation. Voilà nos *desidera* 

• accès rapide aux liaisons par le nom de l'identificateur

<sup>2</sup>Valeur du type<br><sup>3</sup>Type de l'identificateur

```
• gestion facile de l'évolution des environnements, notamment de l'opération d'ajout
d'une liaison et de suppression d'une liaison en restaurant l'(éventuelle) liaison
       précédente
Définition 1.3 (Somme d'environnements) Si \sigma est un environnement, on écrit \sigma + \{x \mapsto v\} pour l'environnement qui associe v à x, et coïncide avec l'environnement \sigmasinon.
On écrira σ1 + σ2 pour l'environnement qui contient les liaisons de σ1 et σ2, mais en
donnant priorité à celles de σ<sub>2</sub>.
    N.B.: l'opération + ci-dessus n'est pas commutative.
Solution impérative
On utilise une table de hachage spécifique, avec une pile de undo.
entrée dans un bloc on empile un marquer, puis on insère les définitions locales
insertion on ajoute la valeur en tête de la liste correspondante à la clef dans la table
       et on empile la clef sur la pile de undo.
sortie du bloc on dépile et on supprime toutes les clefs jusqu'au marqueur de bloc
suppression en enlevant l'élément en tête de liste.
Cela peut être mis en place dans un module qui fournit une primitive insert qui
fait à la fois l'insertion en table de hachage et sur la pile de undo, et deux primitives
begin_scope (met le marqueur sur la pile) et end_scope (dépile en enlevant de
la table jusqu'au marqueur compris). C'est l'approche de gcc.
                          Solution fonctionnelle pure
On utilise des arbres binaires équilibrés, sans pile de undo.
entrée dans un bloc : on construit un nouvel environnement à partir du précédent,
sortie d'un bloc : on abandonne le nouvel environnement et on utilise l'ancien
let checktype tenv venv = function
    . . .
| LetExp(VarDecl([x,v]),e) ->
    let newvenv=insert(venv,x,type(v))<br>
in checktype tenv newvenv e<br>
\rightarrow checktype tenv venv el;<br>
SeqExp(e1,e2) -> checktype tenv venv<sup>4</sup> e2
  . . .
Pour que cela soit efficace, il faut savoir construire l'objet modifié sans trop "copier".
                                             Voir cours.
    <sup>4</sup>réutilisation de l'ancien env
                                                                                                                                                                       Interface du module de la table des symboles
                                                                                                                                                                       module Symbol =
                                                                                                                                                                          struct
                                                                                                                                                                              exception Not_Found
                                                                                                                                                                               type symbol =
type 'a table =
                                                                                                                                                                              let symbol n =
                                                                                                                                                                              let name s =
                                                                                                                                                                              let mkempty () =
                                                                                                                                                                               let add s table =
let find n table =
                                                                                                                                                                               . . .
                                                                                                                                                                          end
                                                                                                                                                                       En Ocaml
                                                                                                                                                                       Le compilateur Ocaml utilise l'approche fonctionnel, (mais avec quelques subtilités).
                                                                                                                                                                       Module typing/ident.ml :
                                                                                                                                                                      type 'a tbl =
                                                                                                                                                                           Empty
| Node of 'a tbl * 'a data * 'a tbl * int
                                                                                                                                                                       let mknode l d r =
                                                                                                                                                                           let hl = match l with Empty -> 0 | Node(_,_,_,h) -> h<br>and hr = match r with Empty -> 0 | Node(_,_,_,h) -> h in<br>Node(l, d, r, (if hl >= hr then hl + 1 else hr + 1))
                                                                                                                                                                       let balance 1 d r =<br>
let hl = match 1 with Empty -> 0 | Node(_,_,_,h) -> h<br>
and hr = match r with Empty -> 0 | Node(_,_,_,h) -> h in
                                                                                                                                                                           if hl > hr + 1 then
match l with
                                                                                                                                                                               | Node (ll, ld, lr, _)<br>when (match ll with Empty -> 0 | Node(_,_,_,h) -> h) >=<br>
(match lr with Empty -> 0 | Node(_,_,_,h) -> h) -><br>
mknode ll ld (mknode lr d r)
                                                                                                                                                                              | Node (ll, ld, Node(lrl, lrd, lrr, _), _) ->
                                                                                                                                                                                  mknode (mknode ll ld lrl) lrd (mknode lrr d r)
                                                                                                                                                                           | _ = \rangle assert false<br>else if hr > hl + 1 then
                                                                                                                                                                             match r with
                                                                                                                                                                               | Node (rl, rd, rr, _)<br>
when (match rr with Empty -> 0 | Node(_,_,_,h) -> h) >=<br>
(match rl with Empty -> 0 | Node(_,_,_,h) -> h) -><br>
mknode (mknode l d rl) rd rr
```
14

 $|$   $_{-}$   $\rightarrow$  assert false els mknode l d r let rec add id data = function Empty -> Node(Empty, {ident = id; data = data; previous = None}, Empty, 1) | Node(l, k, r, h) -> let c = compare id.name k.ident.name in if c = 0 then Node(1, {ident = id; data = data; previous = Some k}, r, h) else if  $c < 0$  then balance (add id data l) k r else balance l k (add id data r) let rec find\_name name = function Empty -> raise Not\_found | Node(l, k,  $\bar{r}$ , \_) -> let c = compare name k.ident.name in if c = 0 then k.data

else

find\_name name (if c < 0 then l else r)

13

| Node (Node (rll, rld, rlr, \_), rd, rr, \_) -> mknode (mknode l d rll) rld (mknode rlr rd rr)